## EVALUACIÓN DE RESULTADOS

Marca la respuesta que elegiste para cada una de las preguntas y al final suma verticalmente la cantidad de marcas por columna.

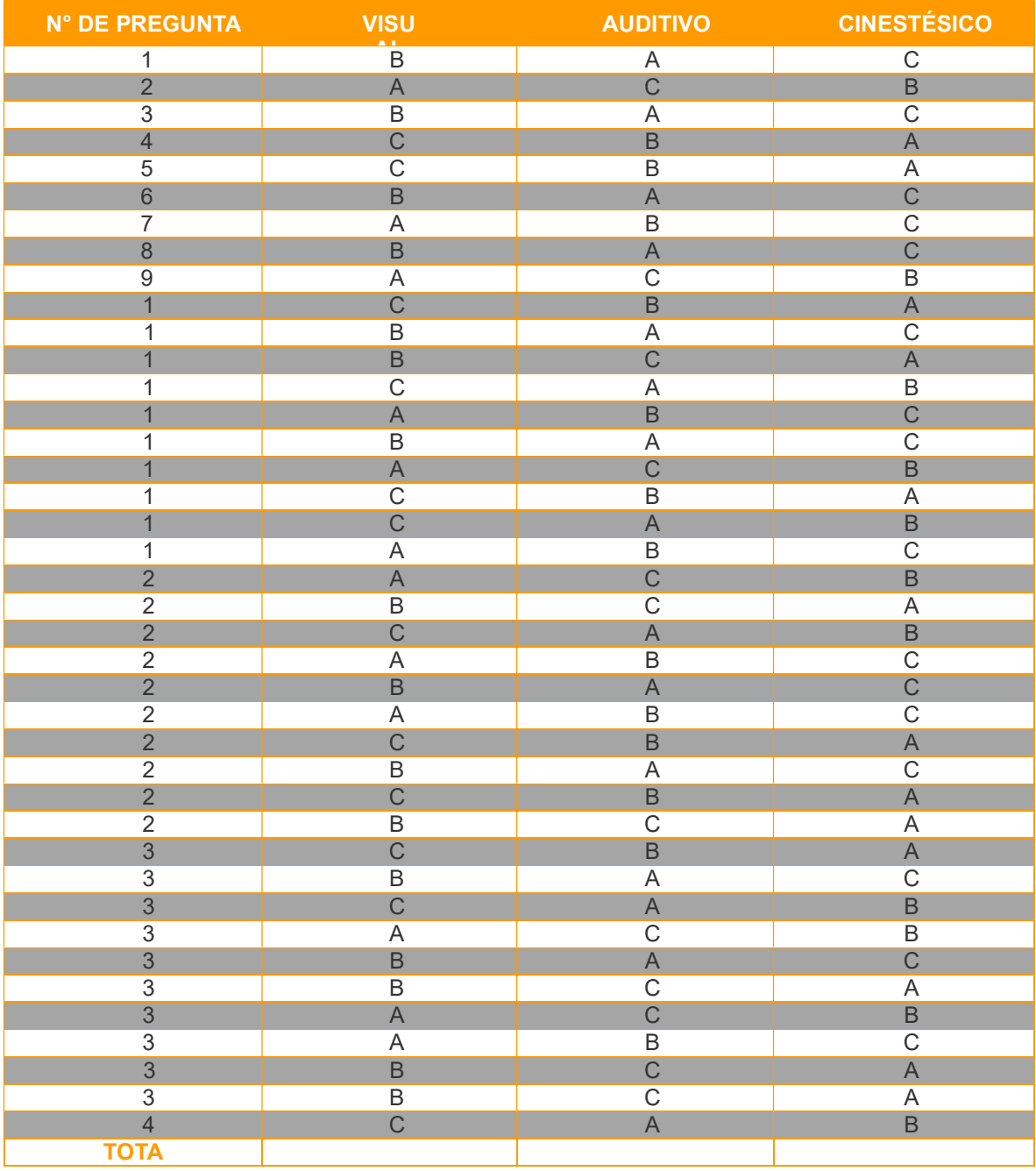

El total te permite identificar qué canal perceptual es predominante, según el número de respuestas que elegiste en el cuestionario.